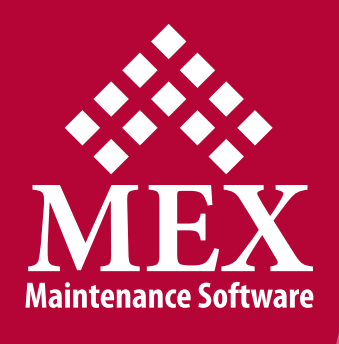

## **MEX Suite Functionality List**

The following is a functionality list for MEX products.

All items marked with a "•" denote that this function is included in this product.

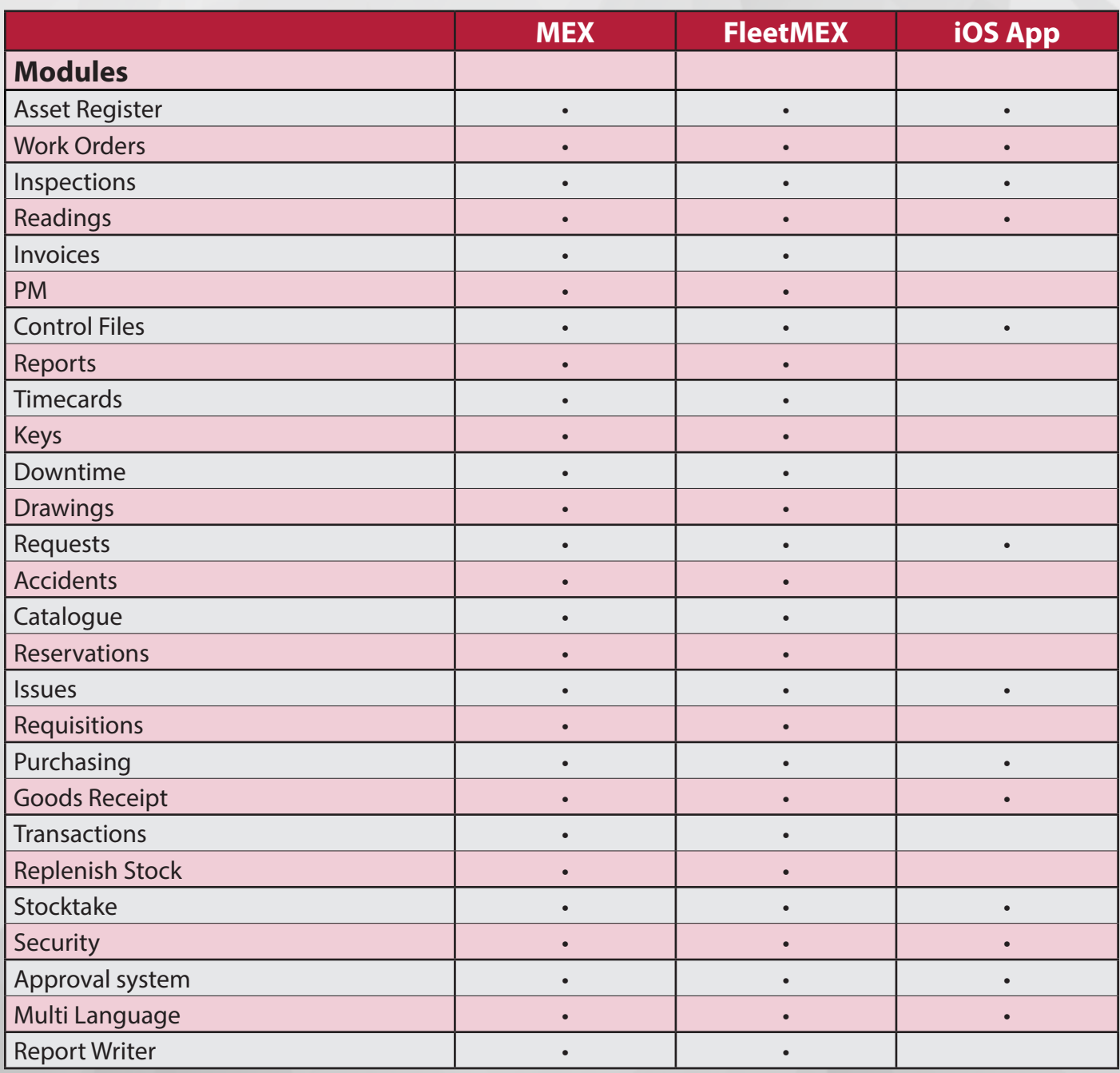

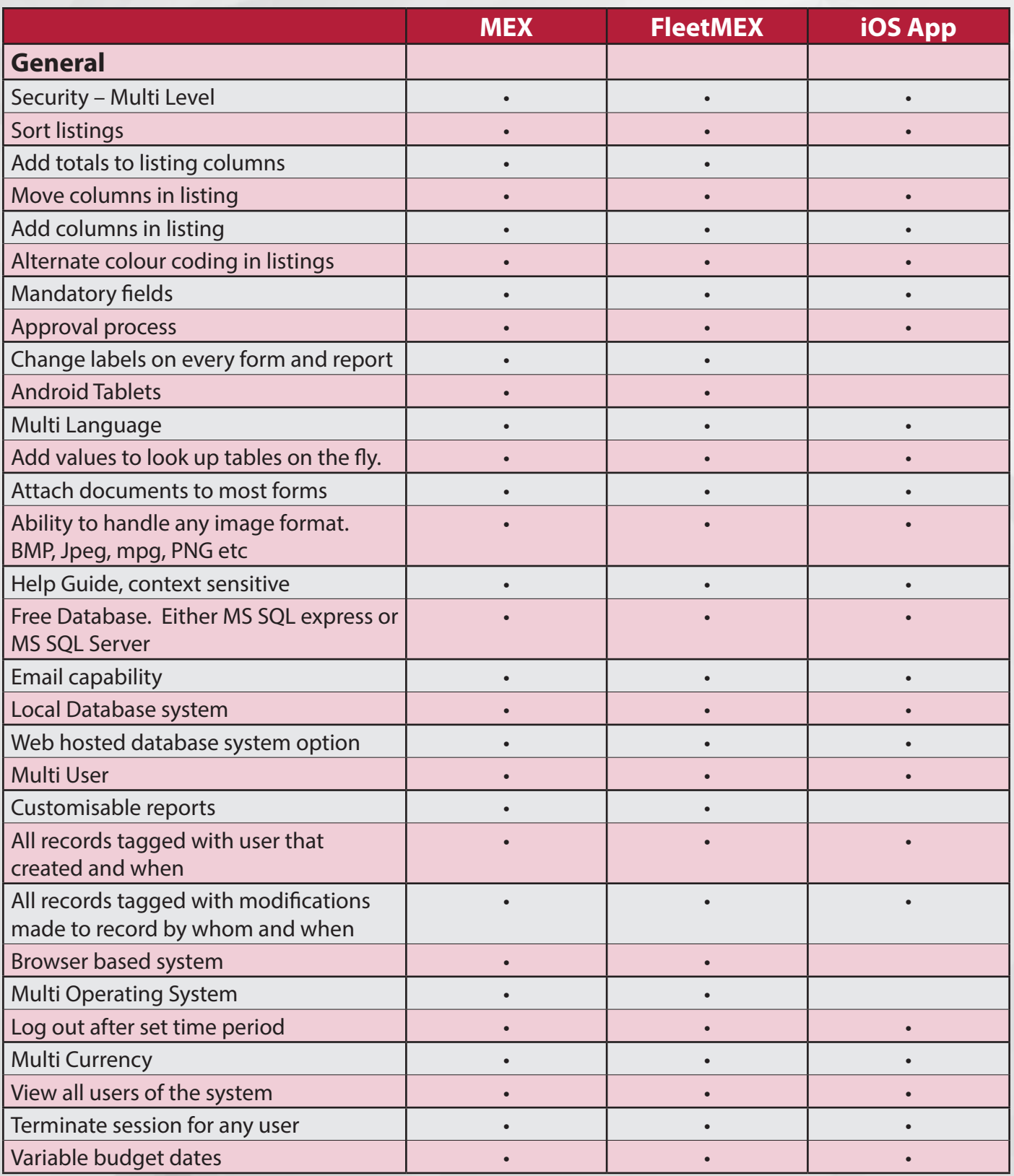

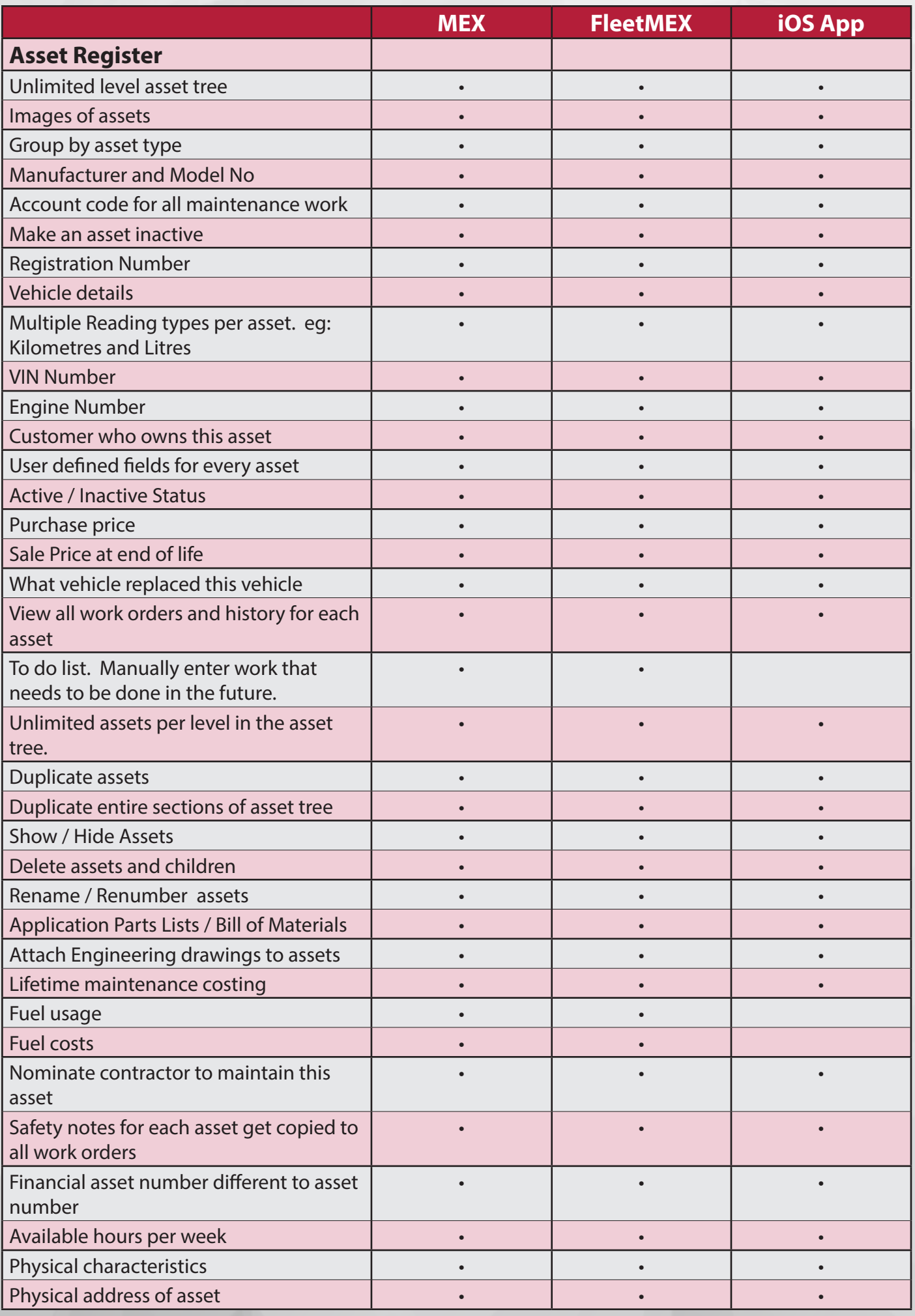

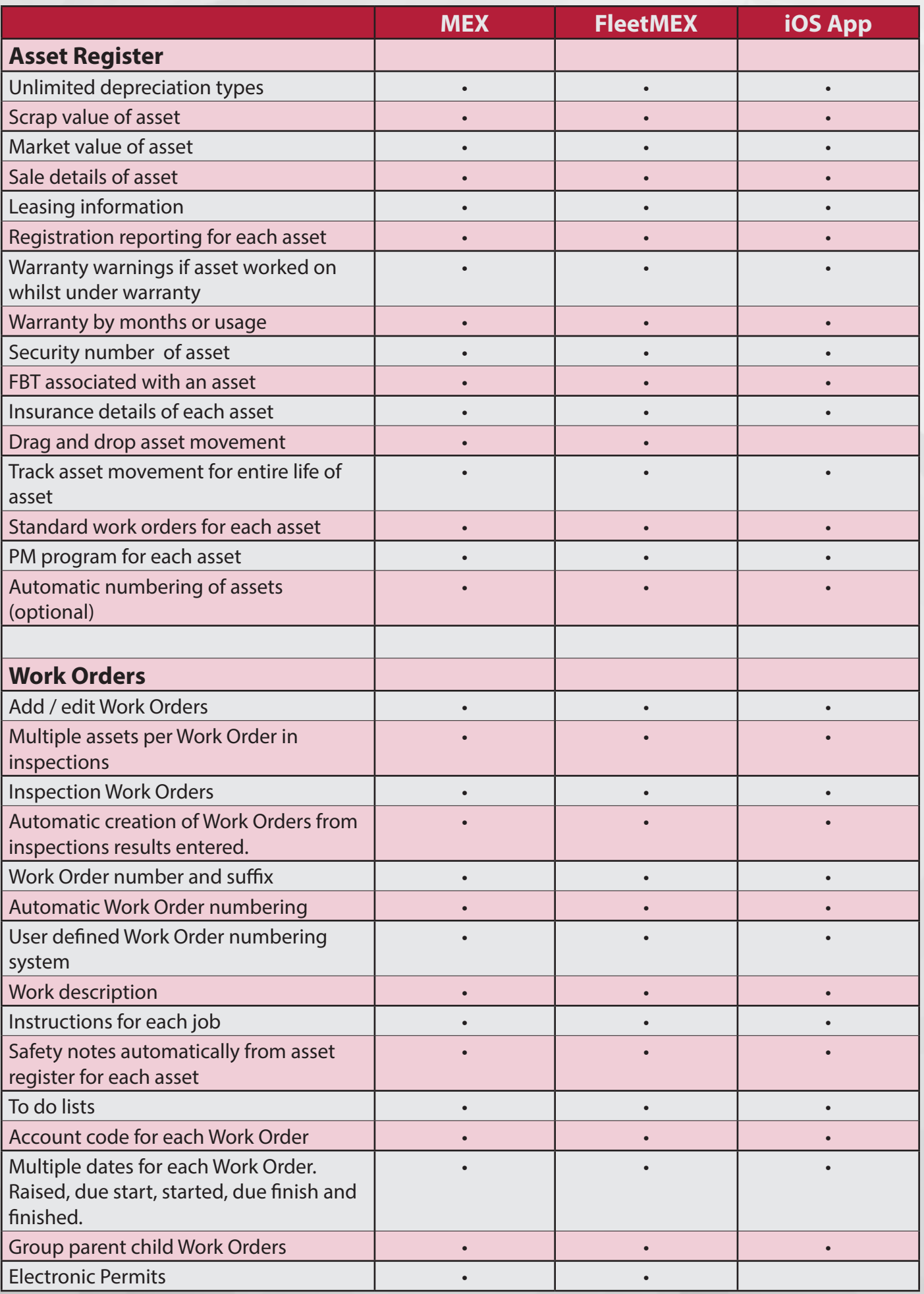

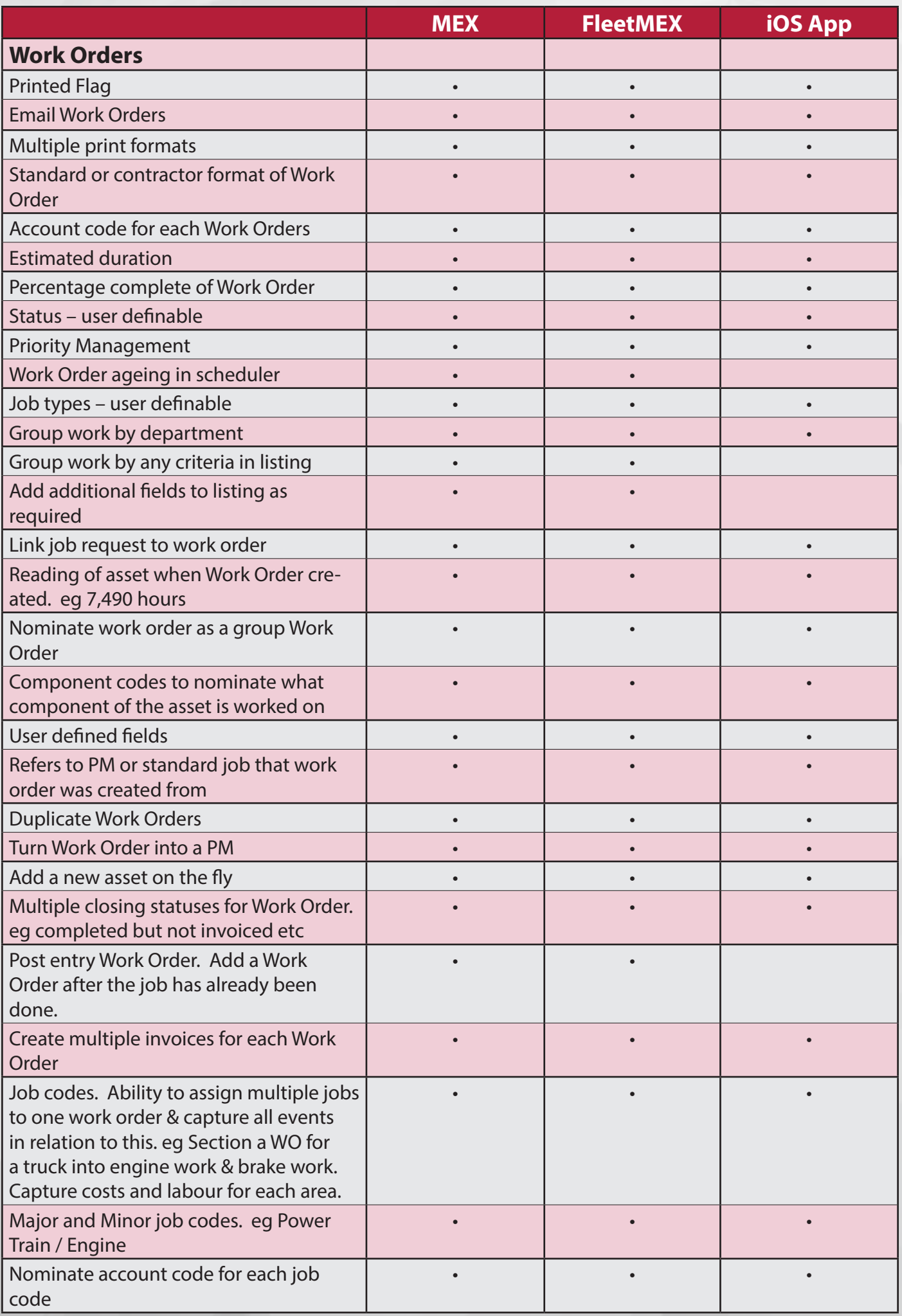

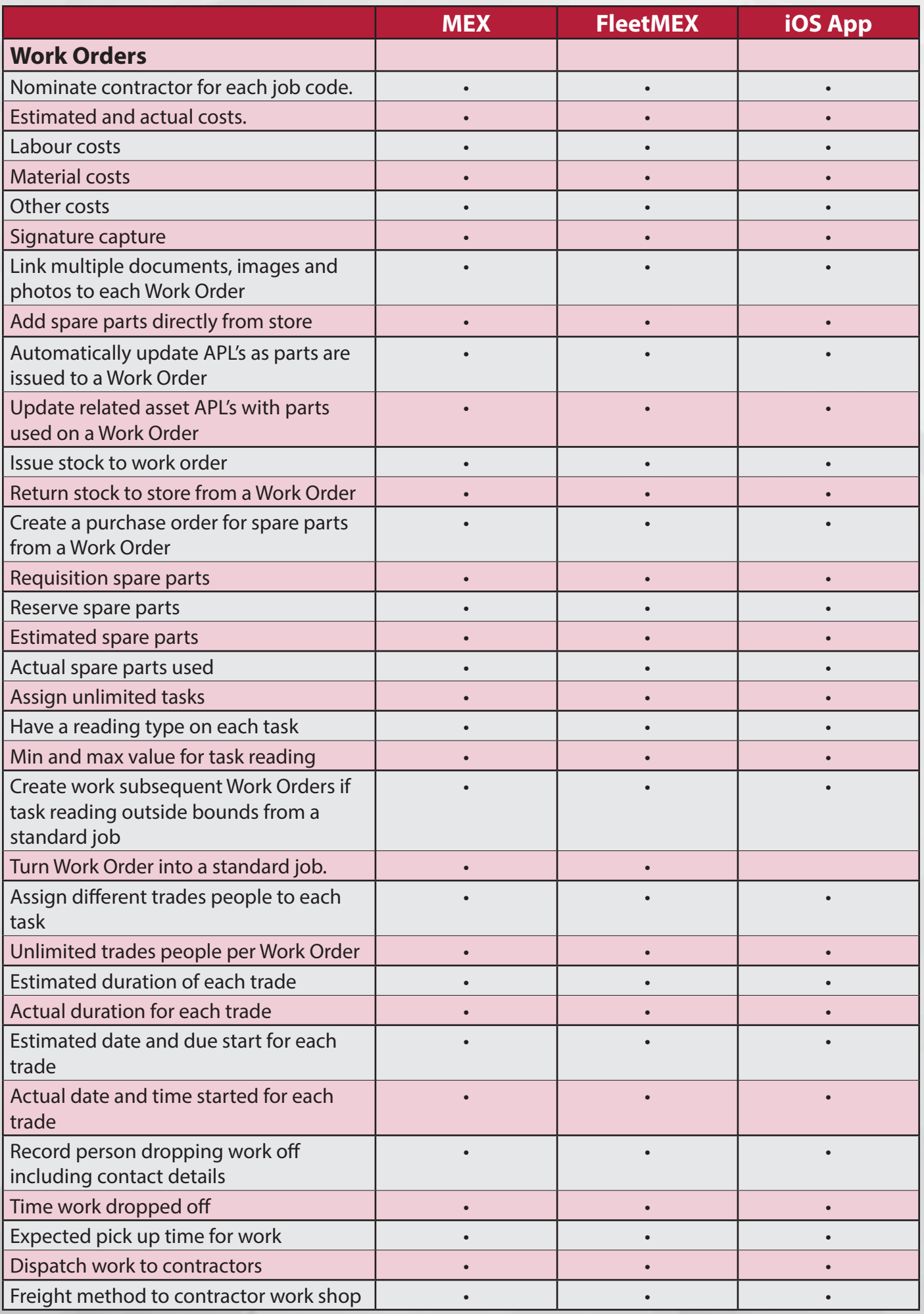

![](_page_6_Picture_274.jpeg)

![](_page_7_Picture_262.jpeg)

![](_page_8_Picture_301.jpeg)

![](_page_9_Picture_292.jpeg)

![](_page_10_Picture_265.jpeg)

![](_page_11_Picture_304.jpeg)

![](_page_12_Picture_274.jpeg)

![](_page_13_Picture_297.jpeg)

![](_page_14_Picture_244.jpeg)

![](_page_15_Picture_308.jpeg)

![](_page_16_Picture_224.jpeg)

![](_page_17_Picture_272.jpeg)

**MEX Maintenance Software**, 64 Commercial Road, Newstead, QLD, Australia 4006 PO Box 3322, Newstead, QLD, Australia 4006 **ABN:** 49 100 949 022 **Ph:** +61 7 3392 4777 **Fax:** +61 7 3392 4888 **Email:** sales@mex.com.au **Web:** www.mex.com.au